## **Configure the Shibboleth Service Provider**

Once Shibboleth has been installed, you must navigate to the **%SHIBBOLETHSP\_HOME%\etc\shibboleth** folder and configure the following XML files:

- **shibboleth2.xml**
- **attribute-map.xml**
- **attribute-policy.xml**

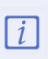

For the sake of convenience, the service provider server location will be referred to as SP\_SERVERNAME and the identity provider server location will be referred to as  $IdP$  **SERVERNAME**.

## **To configure shibboleth2.xml:**

- 1. Configure the following settings in the **shibboleth2.xml** file:
	- a. **Entity ID:** Ensure that the element matches the following:

entityID= "https:///shibboleth" REMOTE\_USER="eppn persistent-id targeted-id" signing="true" encryption="true" attributePrefix="AJP ">

If the encryption = "true" and attributePrefix="AJP" values are not present  $\lceil i \rceil$ in this file, they must be added as specified above.

#### b. **MetadataProvider:**

i. Ensure that the **MetadataProvider** elements match the following:

uri=https://:/idp/shibboleth backingFilePath="federation-metadata.xml" reloadInterval="7200" />

ii. You must also ensure that the **entityID** and **Location** elements of the **idp-metadata.xml** file match the URL of the identity provider metadata. However, at times you may have to configure the identity provider metadata file when the port number is missing or the URL points to the local host.

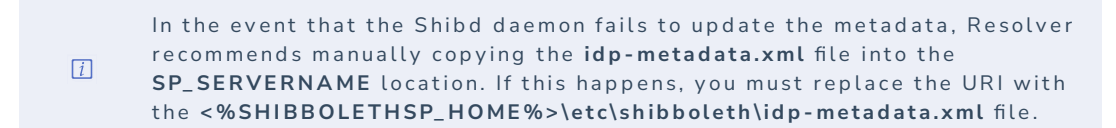

c. **CredentialResolver:** Ensure that the **key** and **certificate** of this element match the following:

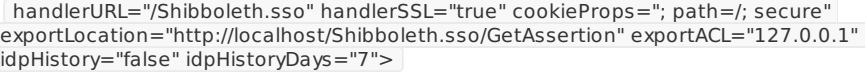

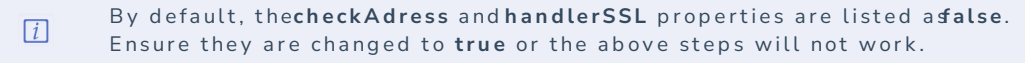

## **To configure attribute-map.xml:**

1. Open the **attribute-map.xml** file and uncomment the attributes that you want to use. At a minimum, you should uncomment the following:

- **cn**
- **surname**
- **sAMAccountName**
- **givenname**
- **uid**
- **mail**

# **To configure attribute-policy.xml:**

1. Open the **attribute-policy.xml** file and ensure that it has the following at minimum:

```
xmlns="urn:mace:shibboleth:2.0:afp:mf:basic"
xmlns:basic="urn:mace:shibboleth:2.0:afp:mf:basic"
xmlns:afp="urn:mace:shibboleth:2.0:afp" xmlns:xsi="http://www.w3.org/2001/XMLSchema-instance">
```
2. **Optional:** Delete or comment all other elements or attributes in this file.